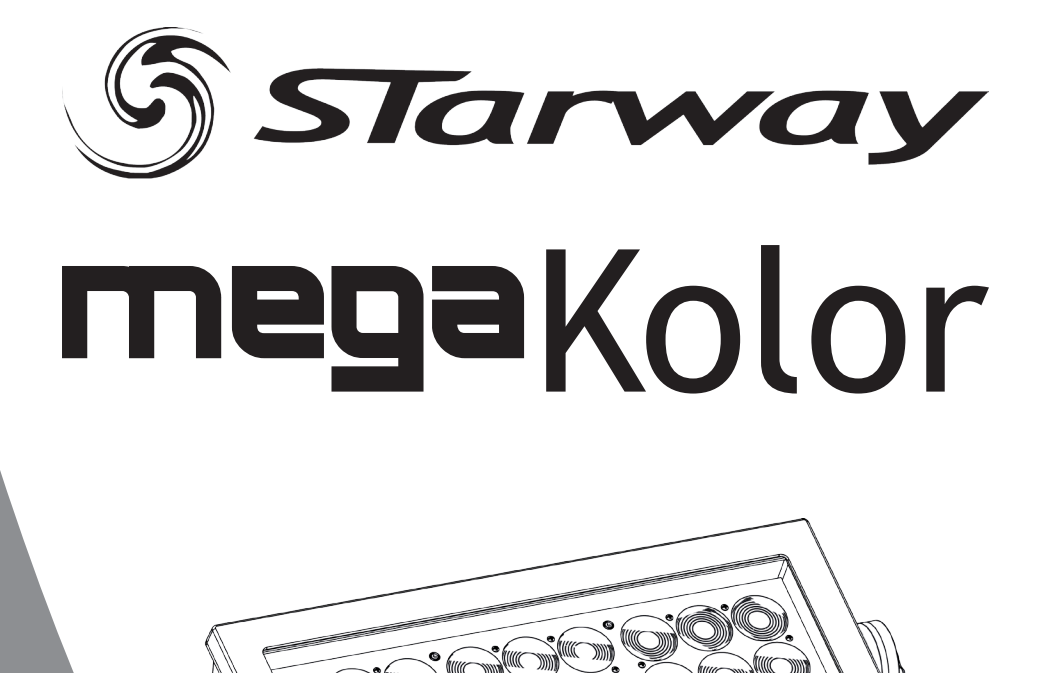

# Projecteur WASH

27 Leds 4 en 1 de 15W

Manuel de l'utilisateur

C 6 www.star-way.com version 24032014 SC1

# *T*able des matières

Spécifications techniques 3<br>Photométrie 5 Photométrie 5<br>Garantie 5<br>Garantie 6 Garantie 6 Consignes de sécurité de la consideration de la constantie de la constantie de la constantie de la constantie<br>
de la constantie de la constantie de la constantie de la constantie de la constantie de la constantie de la c<br> Installation 8<br>Commandes et afficheur 8 Commandes et afficheur 9<br>Architecture du menu 9 Architecture du menu 9<br>Modes DMX 15 Modes DMX

Page 2 Page 3 Page 3 Page 3 Page 3 Page 3 Page 3 Page 3 Page 3 Page 3 Page 3 Page 3 Page 3 Page 3 Page 3 Page 3 Page 3 Page 3 Page 3 Page 3 Page 3 Page 3 Page 3 Page 3 Page 3 Page 3 Page 3 Page 3 Page 3 Page 3 Page 3 Page

#### Spécifications Techniques :

- 27 Leds RGBW de15 w
- Zoom motorisé de 10° à 30°
- Contrôle de 3 sections de Leds indépendantes
- **Strobe**
- Programmes automatiques et manuel
- Mode DMX , Auto , Maitre / esclave
- Strobe de 1 à 20 hz
- • Contrôle DMX 512 en 3 ,4 ,5 ,6 , 9 / 9 mode pix1 ,13 ,15 / 15 mode Pix2, 18 , 34 canaux
- Poids 11 .5kg
- Alimentation AC100~240V, 50/60Hz fusible
- • Consommation 330W
- • IP 65 (avec le cache afficheur installé)

#### Raccordement électrique

Un maximum de 8 projecteurs peuvent être interconnectés sur une ligne secteur 230V de section 2,5mm² longueur de ligne 20 m max et 4 projecteurs pour une ligne secteur 110V.

DMX 3 ou 5 broches 120 ohms .Une longueur de ligne de 60 m de câble représentent la distance maximale entre deux point de liaison DMX, pour une liaison plus longue un amplificateur est nécessaire .L'utilisation d'un bouchon équipé d'une résistance de 120 ohms de fin de ligne évite des problèmes d'erreurs de transmission .

Page 3 Page 3 Page 3 Page 3 Page 3 Page 3 Page 3 Page 3 Page 3 Page 3 Page 3 Page 3 Page 3 Page 3 Page 3 Page 3

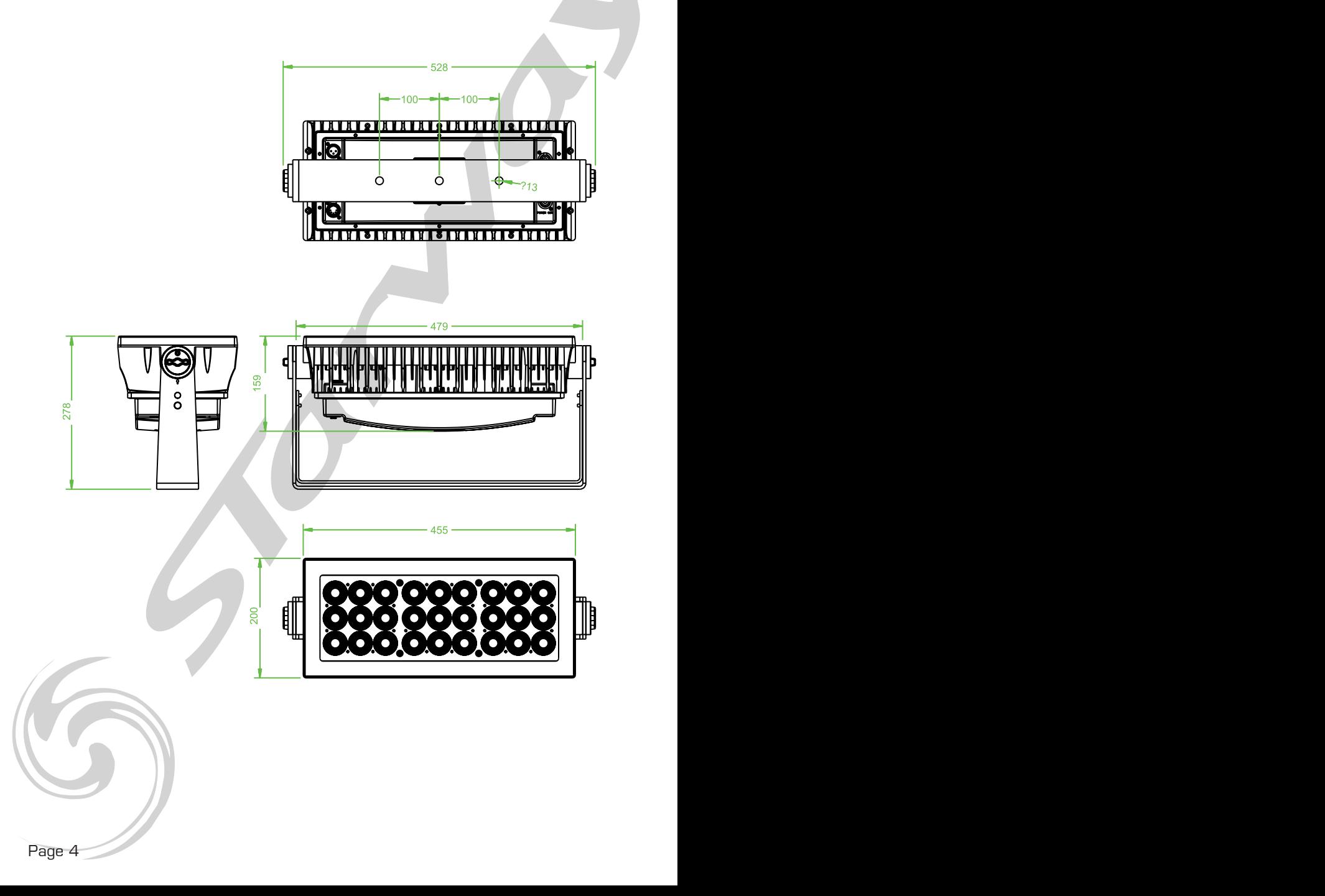

# Données Photomètriques :

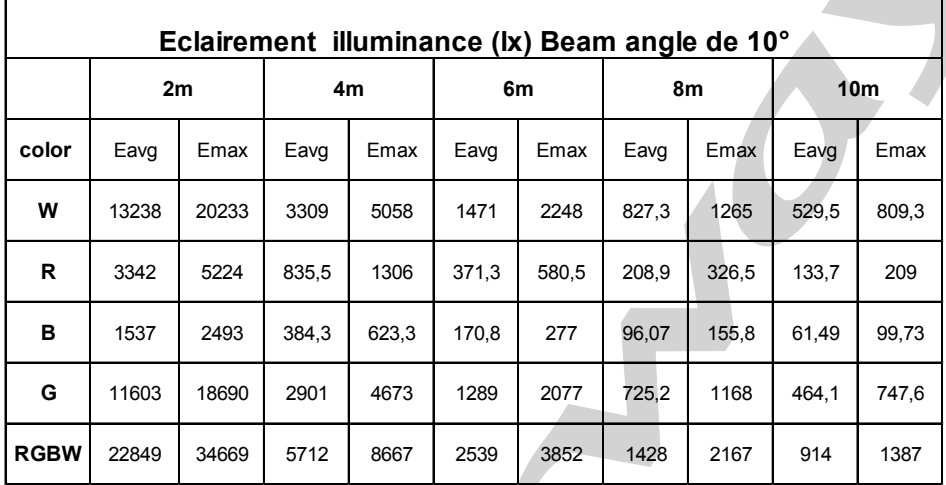

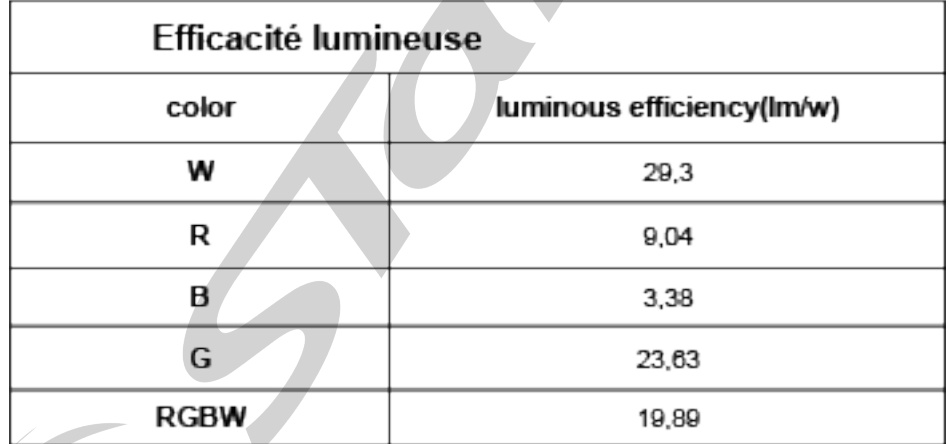

#### **Réglementation**

Cet appareil est parfaitement concu il répond aux dispositions réglementaires actuelles. Recyclage

Appareil soumis à la DEEE (Collecte sélective). Contribuez à la protection de l'environnement en éliminant les matériaux d'emballage de ce produit via les filières de recyclage appropriées. Recyclez ce produit via une filière DEEE (déchets d'équipements électroniques). Ce produit doit être repris par votre revendeur ou doit être déposé dans un centre de collecte spécifique (déchetterie).

#### Garantie applicable en France

Le fabricant à apporté le plus grand soin à la conception et à la fabrication de votre produit pour qu'il vous apporte entière satisfaction. Néanmoins, s'il apparaissait que votre produit était défectueux, vous bénéficiez d'une garantie commerciale de 24 mois à compter de la date d'achat. Pour mettre en œuvre cette garantie, l'utilisateur doit présenter le produit au distributeur, accompagné du ticket de caisse ou la facture d'achat.

Cette garantie, applicable en France, couvre tous les défauts du produit qui ne permettent pas une utilisation normale du produit. Elle ne couvre pas les défauts liés à un mauvais entretien, une utilisation inappropriée, une usure prévisible; ou si les recommandations du fabricant n'ont pas été respectées.

La garantie ne couvre pas l'usure normale des pièces liée à l'utilisation du produit. Eu égard au défaut et de la pièce concernée, le garant décidera alors de procéder à la réparation ou au remplacement de ladite pièce.

Le garant est: CSI Starway Parc Médicis 30 Av de Pépinières 94260 Fresnes France

#### Consignes de sécurité

#### VEUILLER LIRE ATTENTIVEMENT ET CONSERVEZ CE MANUEL

Toute personne impliquée dans l'installation, l'utilisation et la maintenance de cet appareil doit être qualifiée et suivre les instructions comprises dans ce manuel.

#### Soyez prudent risques de chocs électriques !

Avant la mise en fonction, soyez certain que le produit n'ait pas subi de dommage durant le transport. Dans le cas contraire, contactez votre revendeur.

Afin de maintenir l'appareil en parfaites conditions, l'utilisateur doit suivre les instructions de sécurité et d'utilisation décrites dans ce présent document.

Notez que les dysfonctionnements liés à la modification de l'appareil ne sont pas couverts par la garantie.

Cet appareil ne contient aucune partie remplaçable par l'utilisateur, pour toute intervention contactez votre revendeur.

# Soyez prudent risque photo-biologique !

Attention !! Système d'éclairage professionnel ne pas regarder le flux lumineux dans l'axe.

#### Risque d'incendie maintenir une distance minimale de 0,8 m entre le faisceau et une surface inflammable.

#### IMPORTANT :

Cet appareil doit être utilisé en intérieur avec une temperature ambiante inf a 40°. Fixer le projecteur d'une façon stable.

Ne pas faire cheminer le câble d'alimentation avec les autres câbles.

Manipuler le câble d'alimentation avec les précautions d'usage.

Ne pas insérer d'objets dans les aérations.

Ne pas démonter ou modifier l'appareil. Risque d'électrocution !

Ne pas connecter cet appareil à un bloc de puissance.

Ne pas mettre En / Hors fonction de manière répétée.

#### Ce projecteur doit être relié à la terre

N'utiliser cet appareil qu'après vous être familiarisé avec ses commandes et fonctions. Eviter tout contact avec les flammes, éloignez l'appareil des surfaces inflammables.

Laisser toujours un espace suffisant autour de l'appareil pour permettre sa convection.

Déconnecter l'appareil du secteur, lorsqu'il n'est pas utilisé ou avant de le nettoyer.

Toujours débrancher l'alimentation en tenant la prise secteur et non le câble.

Vérifier que le cordon d'alimentation ne soit ni pincé ni endommagé, (prises et câbles) Si l'appareil est tombé ou à reçu un choc, déconnecter le immédiatement du secteur et contacter un technicien qualifié pour le vérifier.

Si l'appareil a été soumis à d'importantes fluctuations de température, ne le mettez pas en fonction immédiatement, la condensation pourrait l'endommager en créant un CC (court-circuit).

Si l'appareil ne fonctionne pas correctement, mettez-le hors fonction immédiatement. Emballer-le, (de préférence dans son emballage d'origine).

Ce produit doit être utilisé exclusivement par un adulte en bonne santé. Il doit être installé hors de portée des enfants.

Ne jamais utiliser le Projecteur Mode P sans surveillance.

Ne pas utiliser l'appareil dans des zones Atex ou et à proximité de d'hydrocarbure ou de produit inflammable.

Cet appareil doit être utilisé conformément à ce manuel, pour éviter tous dysfonctionnement

#### **Nettoyage**

Penser à nettoyer régulièrement l'optique avec un chiffon micropore. L'usage d'air comprimmé permet de nettoyer le boitier.

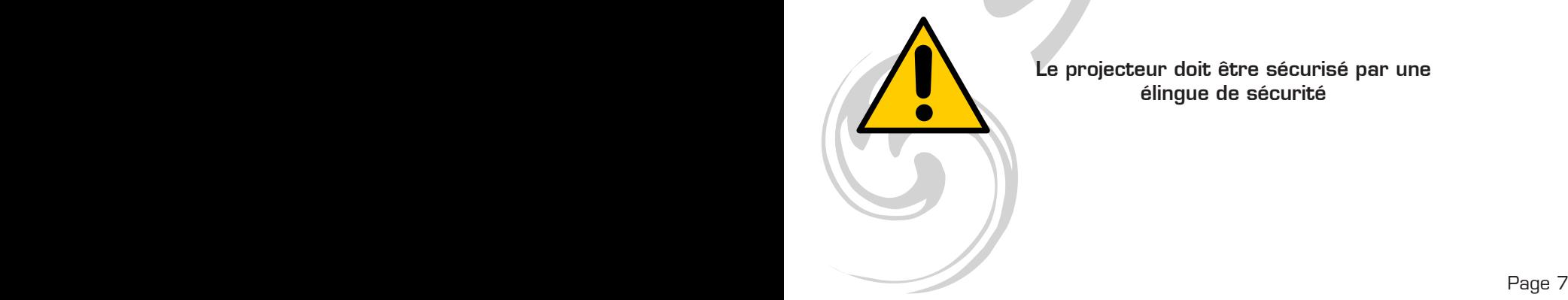

Le projecteur doit être sécurisé par une élingue de sécurité

#### Installation :

Ce projecteur peut être utilisé au sol grâce à sa double lyre de fixation ou accroché à une structure à l'aide de crochets de pont et d'une élingue de sécurité

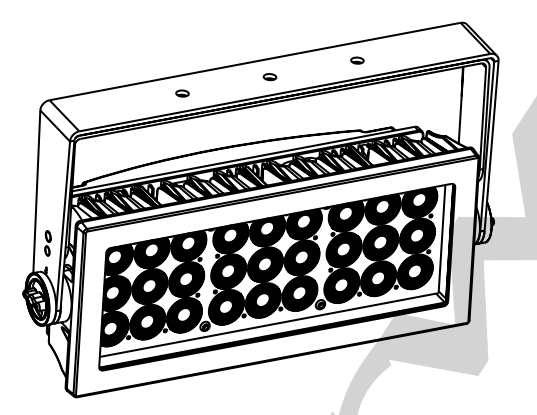

Position en accroche (élingue de sécurité obligatoire)

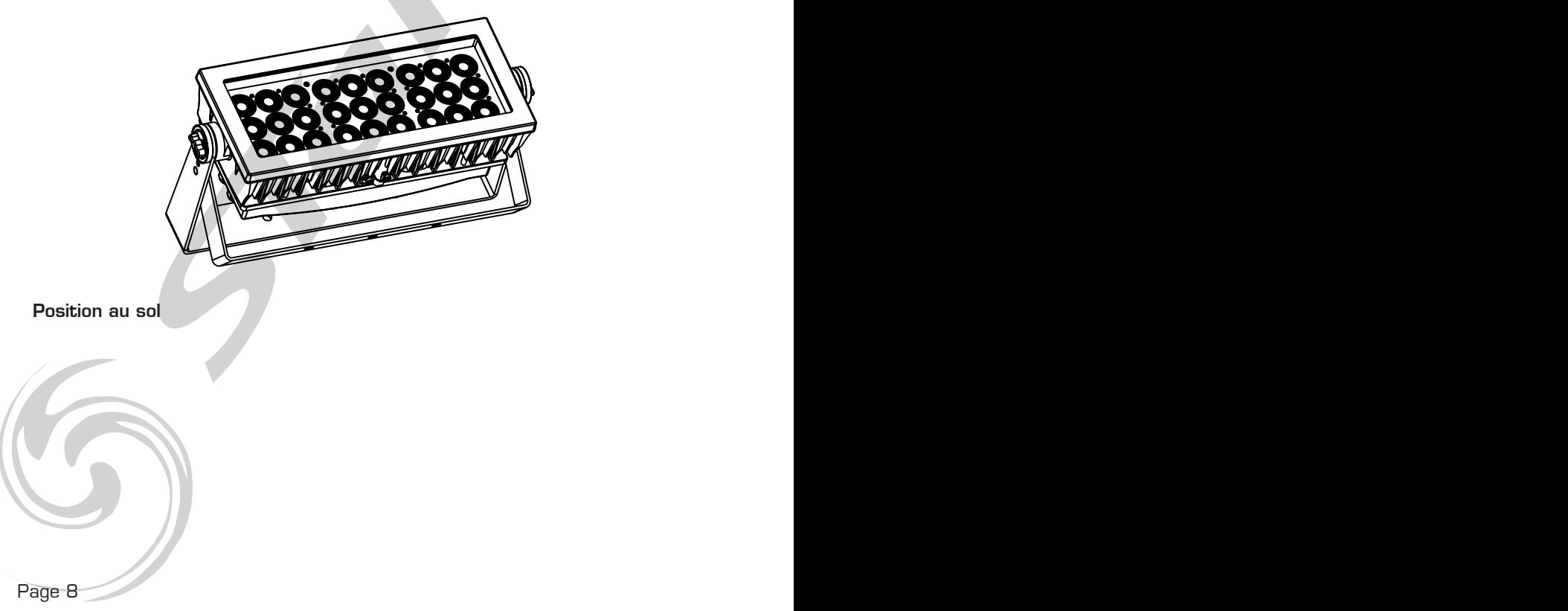

#### Commandes et afficheur :

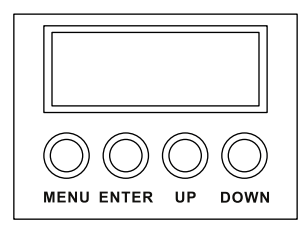

- $MENU / RETOUR$
- **ENTER (pour valider)**
- DOWN (permet de descendre dans le menu)
- UP (permet de monter dans le menu)

Architecture des menus

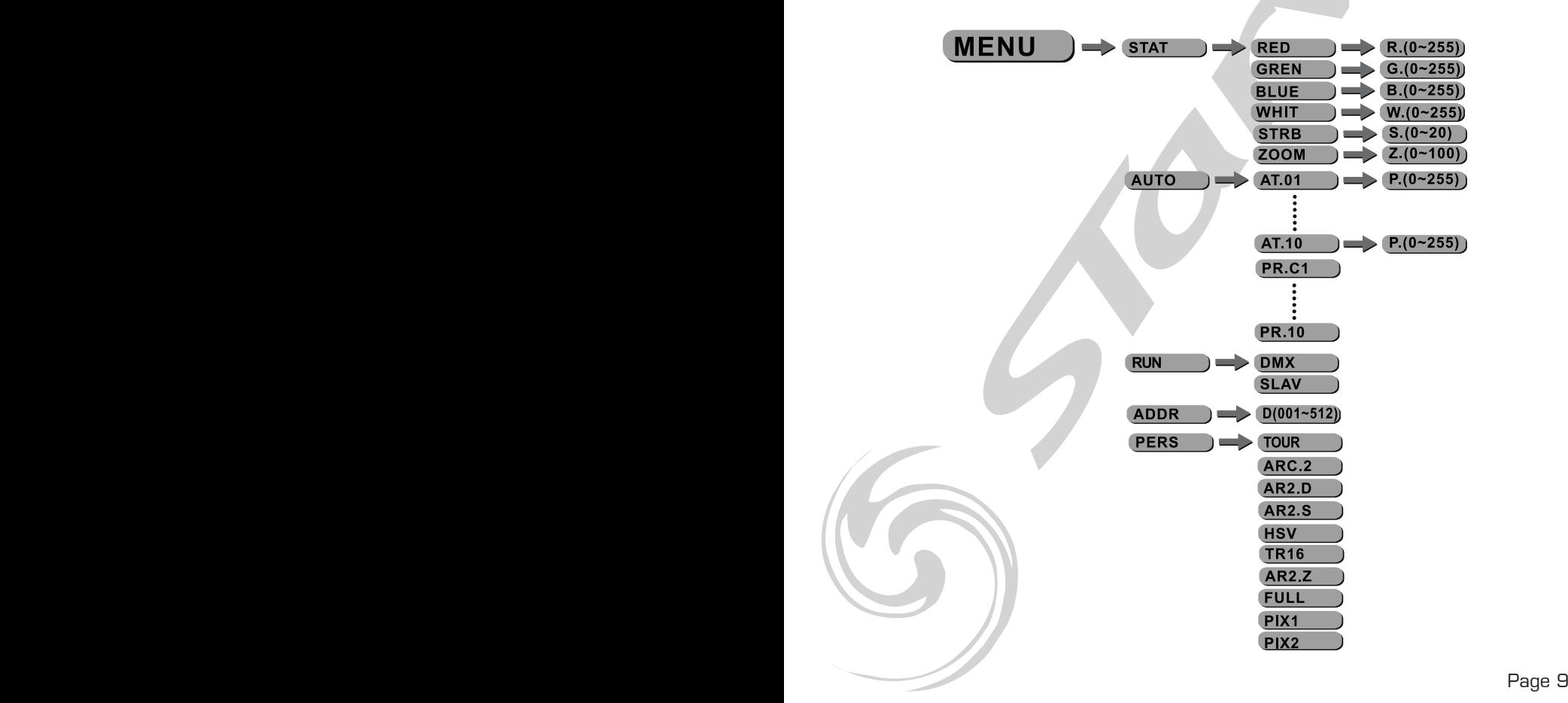

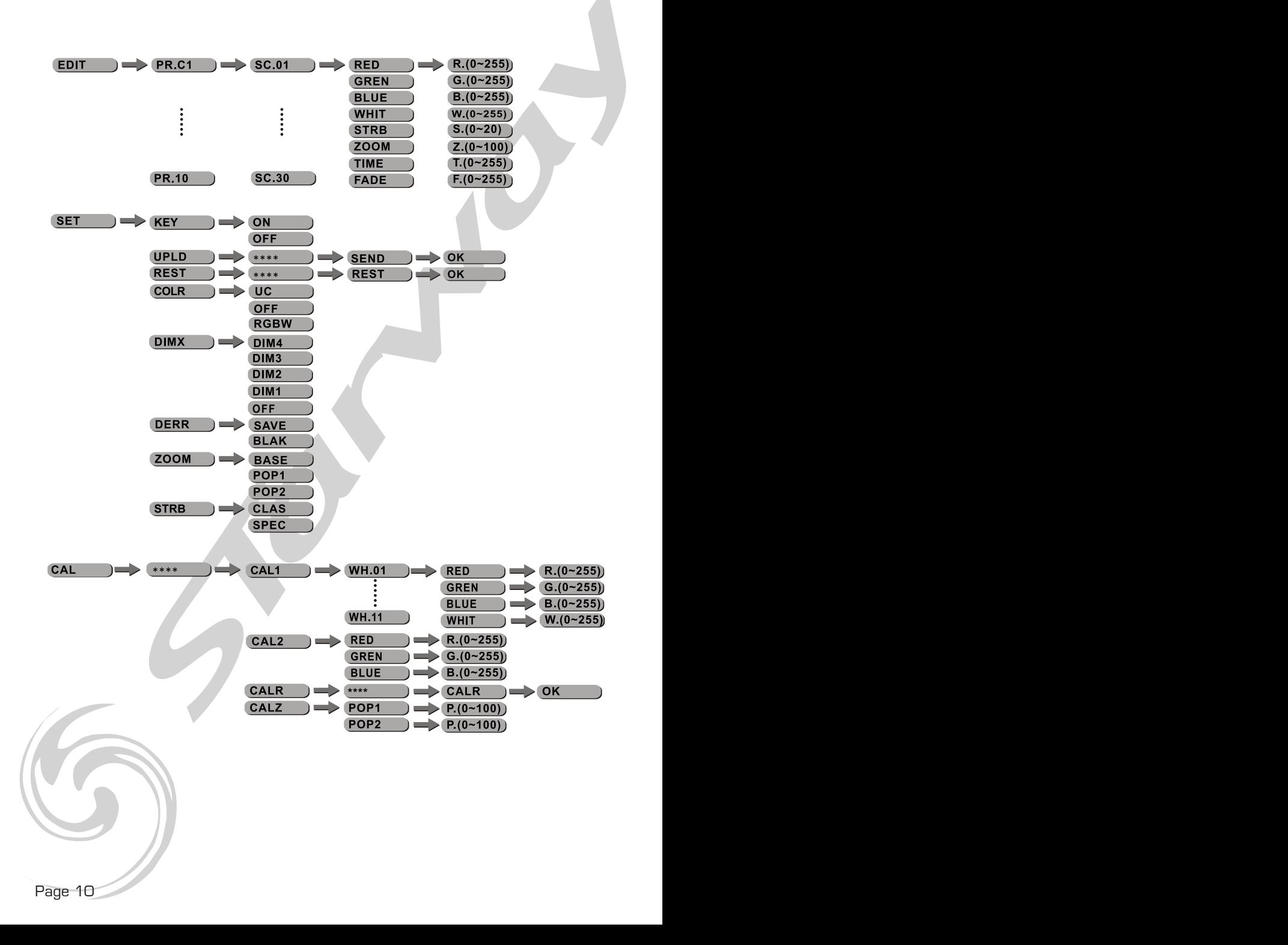

#### Mode STATIQUE :

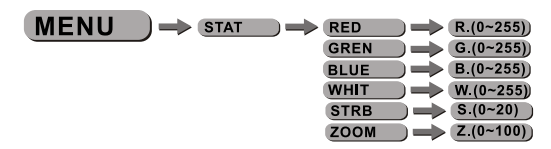

- Combiner (Red) rouge, (Green) vert, (Blue) bleu pour créer la couleur de votre choix
- Entrer les valeurs du Strobe (O à 20Hz) et du Zoom (O à 100)

## ACTIVATION DE LA FONCTION AUTO PROGRAMS :

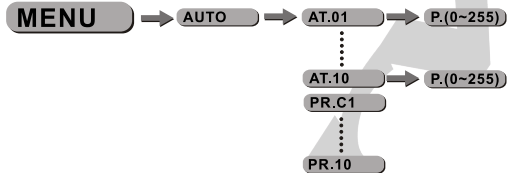

- Sélectionner (AUTO) program et appuyer sur la touche (ENTER)
- Les programmes (AT.01) à (AT .10) sont préprogrammés et ne peuvent pas être modifiés en mode (EDIT).
- Les programmes (PR1) à (PR10) sont préprogrammés et peuvent être modifiés en mode (EDIT).

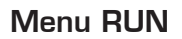

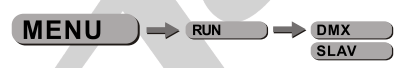

- • Entrer le mode (RUN) souhaité
- (DMX) ce mode est utilisé pour controler les projecteurs en DMX512 avec une console ou un contrôleur DMX
- (SLAVE) ce mode permet de gérer le projecteur en mode maître esclave. prendre soin de valider avec le bouton (ENTER)après la modification.

Adressage DMX :

**MENU**  $\longrightarrow$  ADDR  $\longrightarrow$  D(001~512)

Entrer dans le mode (DMX) et ajuster l'adresse DMX

#### Menu PFRSONALITY ·

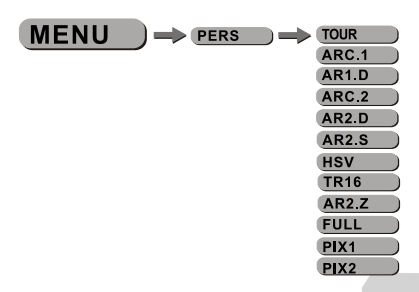

Entrer dans le sous-menu (PERSONALITY) afin de choisir le mode de fonctionnement DMX à l'aide des boutons (UP) et (down) et valider avec le bouton (ENTER) .

#### Menu EDIT - Edition des Programmes Utilisateurs :

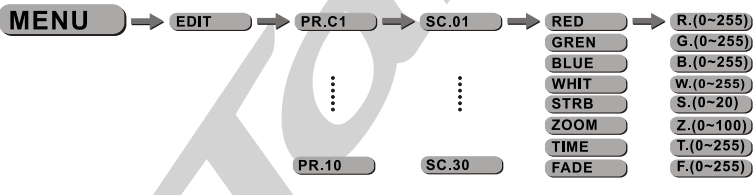

- Entrer dans le sous-menu (EDIT) pour éditer les programmes utilisateurs [PR1] à [PR10] .
- Chaque programme peut contenir 30 Pas.
- Chaque pas peut être modifié en ajustant les valeurs[RED] rouge,[Green] vert,[BLUE] bleu,[WHIT] blanc,[STRB] strobe,[ZOOM] zoom,[TIME] temps,[- FADE] fondu.

Menu SPECIAL :

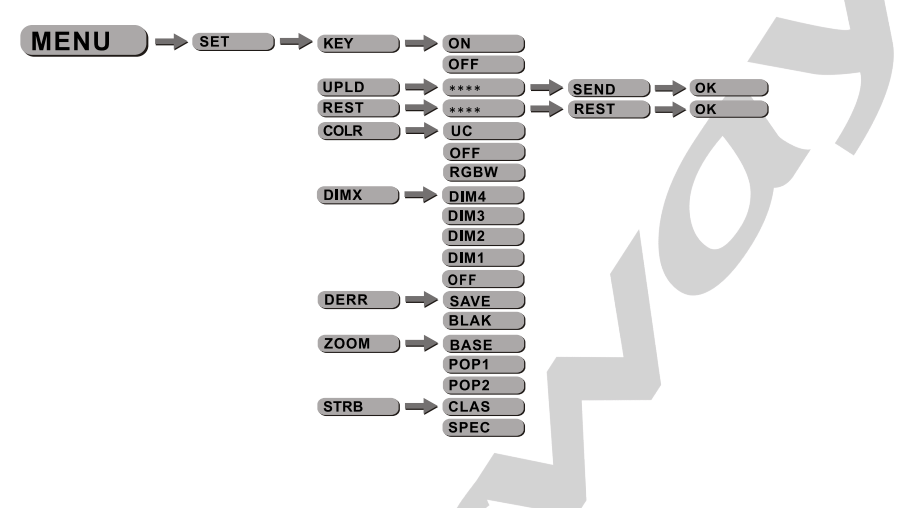

- Sélectionnez le menu [KEY] et appuyer sur [ENTER]. Lorsque le projec teur est basculé en mode KEY ON , il vous faudra un mot de passe de manière à pouvoir entrer dans le menu *MOT DE PASSE USINE :*[UP]-[DOWN]-[UP]-[DOWN] puis appuyez sur[ENTER]
- Sélectionnez [UPLD] pour envoyer le programme utilisateur du projec teur MAITRE aux projecteurs ESCLAVES .
- • [RESET] vous permet de rappeler l'ensemble des paramètres usine . Veillez à appuyer sur [ENTER].
- • [COLOR] vous permet d'activer ou de désactiver la fonction calibration de couleur.
- Dans le sous-menu [DIM] vous pourrez modifier la courbe du DIMMER Lorsque [DIM] est sur OFF le DIMMER est linéaire ,Si vous souhaitez utiliser les modes non linéaire choisissez l'un des 4 modes disponible .
- • [DERR] vous permet de valider le maintient de la dernière valeur DMX reçue en cas de perte de signal en validant sur [SAVE] ou de passer en mode BLACKOUT en cas de perte du signal en validant [BLACK].
- • [ZOOM] vous permet de calibrer les 2 positions [POS1] et [POS2] ainsi que la position de base [BASE].
- [STRB] ce projecteur dispose de 2 différents modes de fonctionnement de STROBE [CLAS] et [SPEC] .Ces modes sont utilisables uniquement en mode DMX [TOUR] ,[AR2,S] et [TR16].

# Menu CAL - Calibration des Blancs

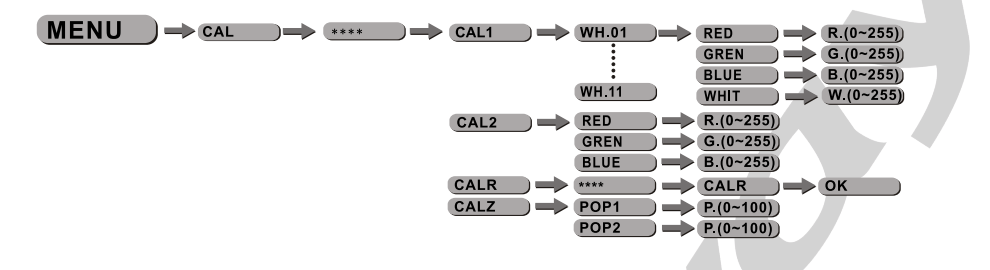

- Sélectionnez le sous-menu [CAL1] et appuyer sur [ENTER]
- Modifiez la température de couleur de l'un des 11 programmes internes en modifiant [RED] , [GREEN],[BLUE],[WHITE] .
- Sélectionnez le sous-menu [CAL2] afin d'ajuster les paramètres RGB pour créer différents blancs.

Page 14 Page 14 Page 15 Page 15 Page 15 Page 15 Page 15 Page 15 Page 15 Page 15 Page 15 Page 15 Page 15 Page 15 Page 15 Page 15 Page 15 Page 15 Page 15 Page 15 Page 15 Page 15 Page 15 Page 15 Page 15 Page 15 Page 15 Page 1

# Mode DMX :

Ce projecteur fonctionne selon différents modes DMX :TOUR / ARC2 / ARC2.D / ARC2.S / HSV / TR16 / ARC2.Z / FULL /PIX.1 / PIX.2

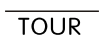

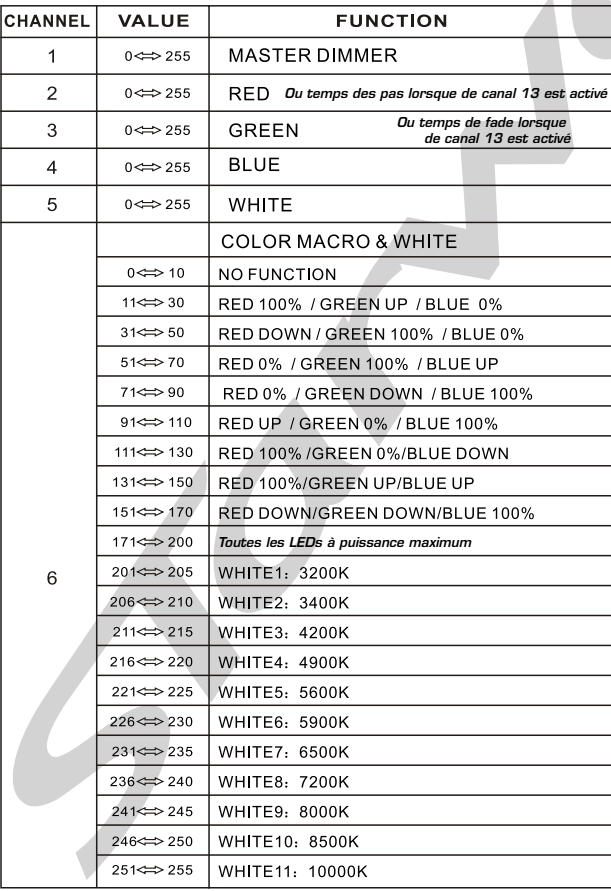

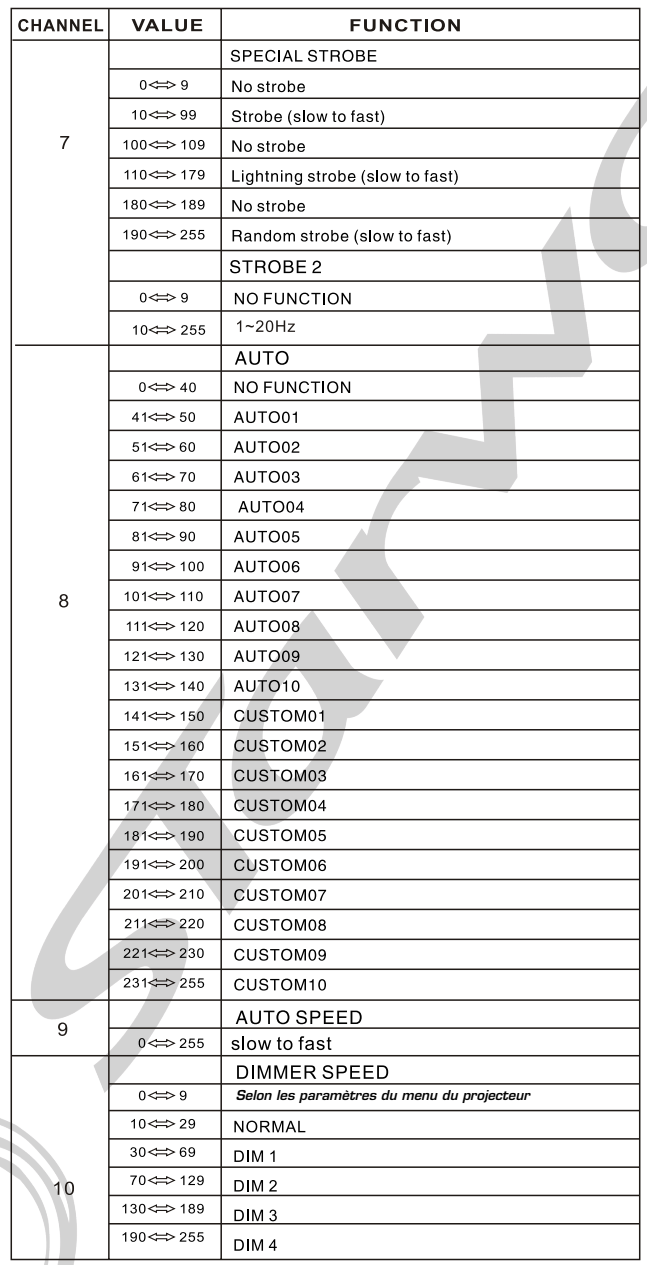

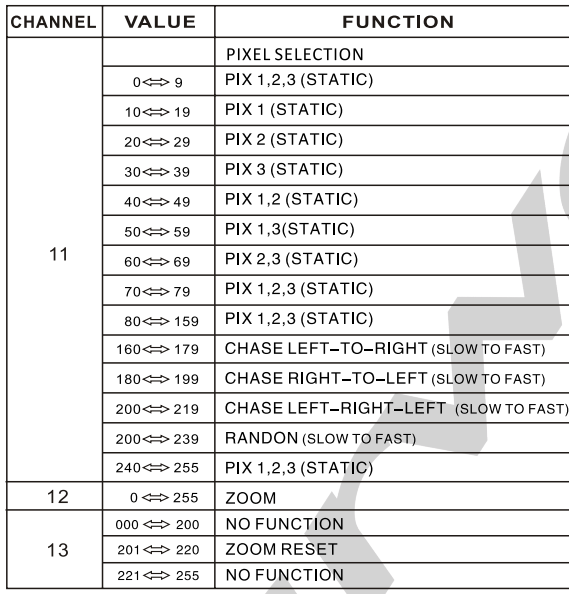

 $ARC2$ 

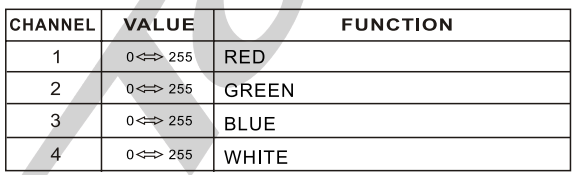

 $AR2.D$ 

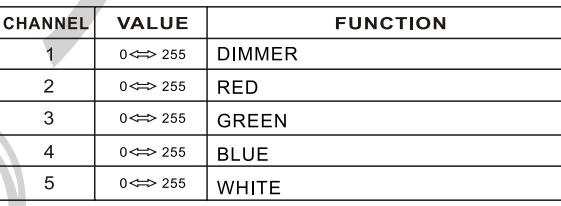

## $\overline{AR2.5}$

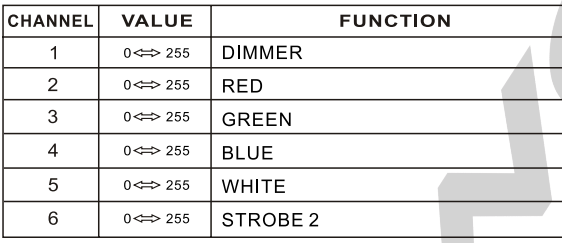

# $\overline{HSV}$

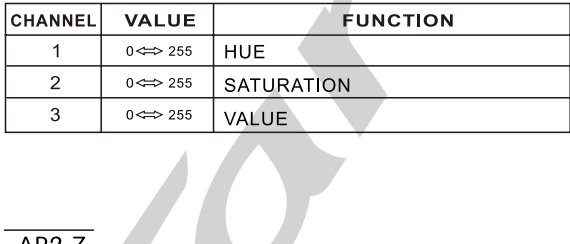

# $AR2.Z$

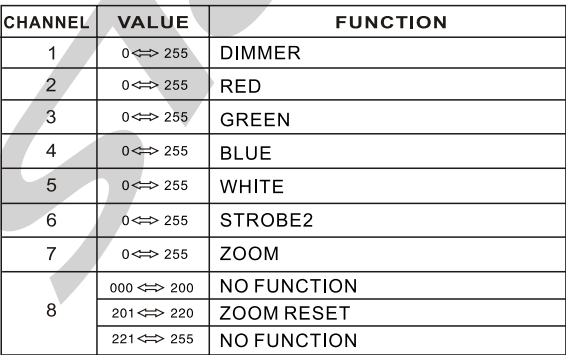

# **TR16**

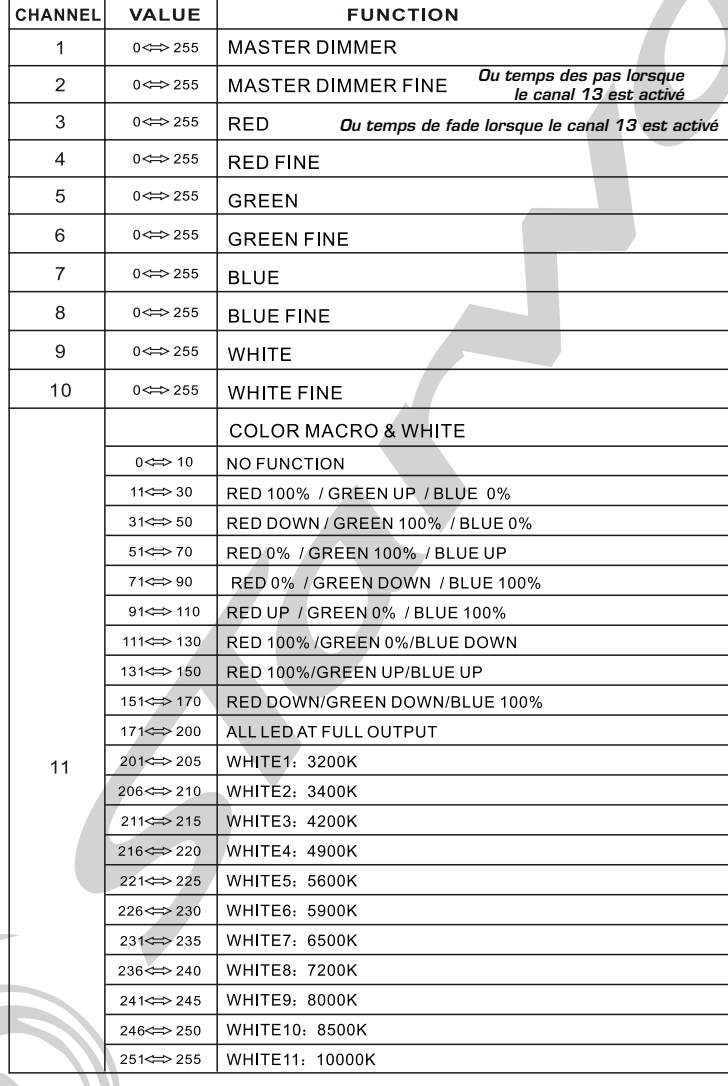

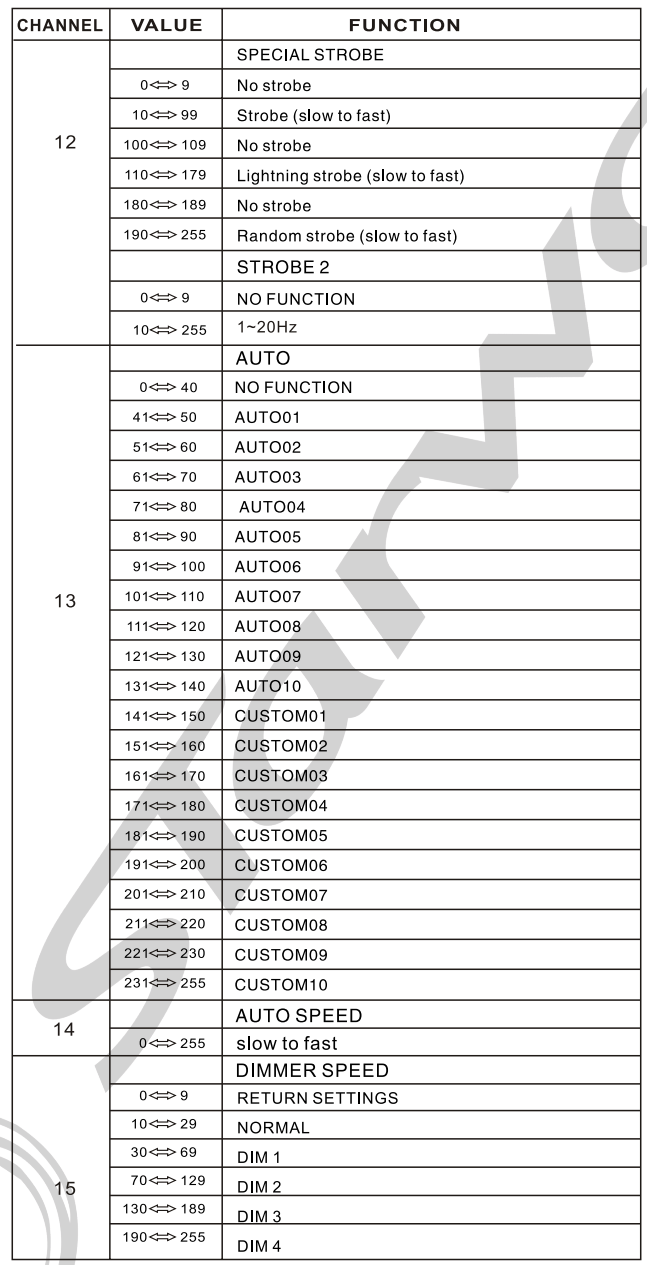

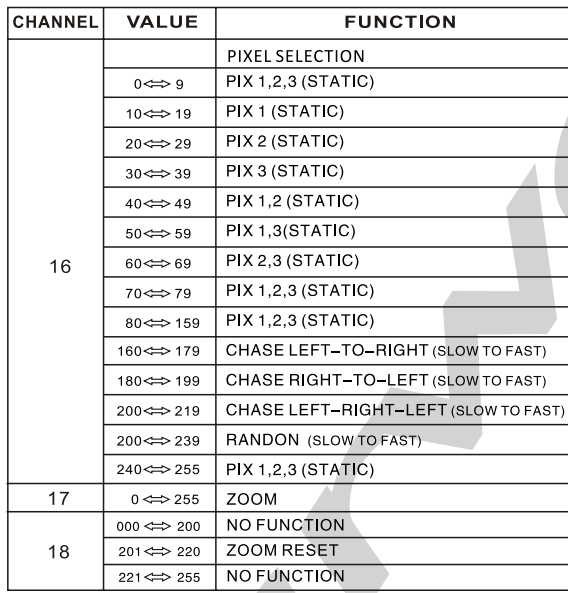

# $FULL$

![](_page_21_Picture_18.jpeg)

![](_page_22_Picture_7.jpeg)

![](_page_23_Picture_7.jpeg)

![](_page_24_Picture_10.jpeg)

 $PIX1$ 

 $PIX2$ 

![](_page_25_Picture_38.jpeg)

Dans le but d'améliorer les produits, des modifications techniques peuvent être effectuées sans informations préalable. C'est la raison pour laquelle les caractéristiques techniques et l'aspect physique

des produits peuvent évoluer. Pour bénéficier des dernières mises à jour de nos produits

veuillez-vous connecter sur :

www.star-way.com.

# **STARWAY**

Parc Médicis 30 avenue des Pépinières 94260 Fresnes France Tél. : +33 (0)820 230 007 Fax : +33 (0)1 46 15 47 16

CE

![](_page_26_Picture_3.jpeg)